# Package 'binman'

October 2, 2020

Title A Binary Download Manager

Version 0.1.2

Description Tools and functions for managing the download of binary files. Binary repositories are defined in 'YAML' format. Defining new pre-download, download and post-download templates allow additional repositories to be added.

Depends  $R$  ( $>= 3.3$ )

License MIT + file LICENSE

Encoding UTF-8

LazyData true

Suggests testthat, covr, knitr, rmarkdown

Imports rappdirs, yaml, httr, jsonlite, xml2, utils, stats, assertthat, semver

URL <https://docs.ropensci.org/binman/>,

<https://github.com/ropensci/binman>

BugReports <https://github.com/ropensci/binman/issues>

RoxygenNote 7.1.1

VignetteBuilder knitr

NeedsCompilation no

Author John Harrison [aut] (original author), Ju Yeong Kim [cre] (rOpenSci maintainer)

Maintainer Ju Yeong Kim <jkim2345@fredhutch.org>

Repository CRAN

Date/Publication 2020-10-02 21:22:05 UTC

# R topics documented:

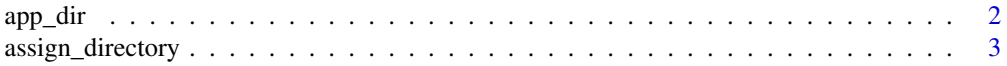

#### <span id="page-1-0"></span>2 app\_direction of the contract of the contract of the contract of the contract of the contract of the contract of the contract of the contract of the contract of the contract of the contract of the contract of the contrac

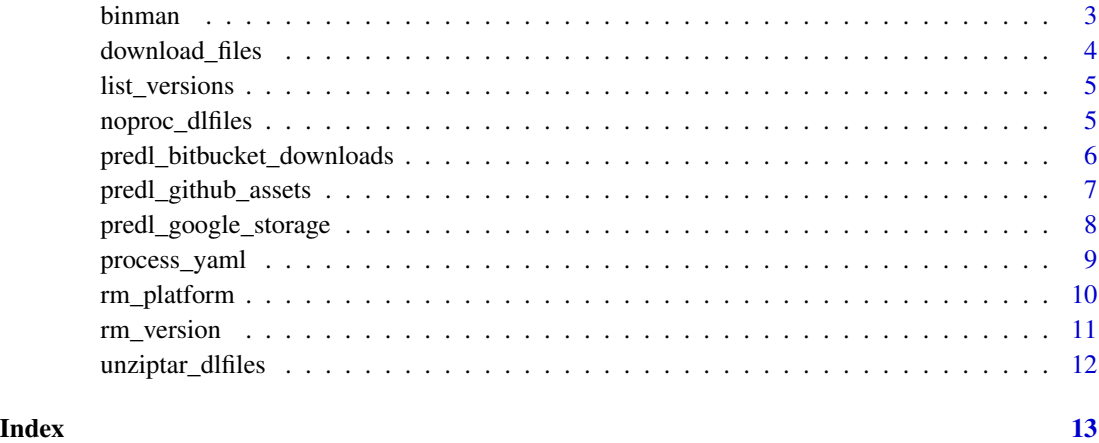

app\_dir *Get application directory*

# Description

Get application directory

# Usage

app\_dir(appname, check = TRUE)

# Arguments

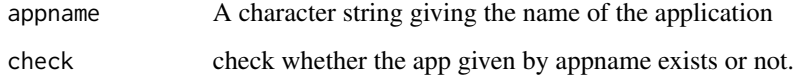

# Value

A character string giving the path of the directory

# Examples

```
## Not run:
appdir <- app_dir("superduperapp", FALSE)
## End(Not run)
```
<span id="page-2-0"></span>assign\_directory *Assign directory*

#### Description

Assign directory to download list

# Usage

assign\_directory(dllist, appname)

# Arguments

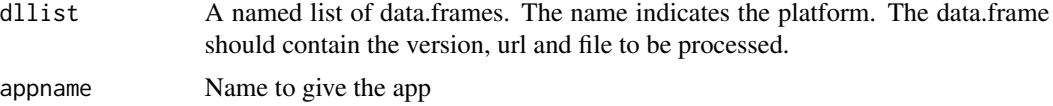

# Value

A named list of data.frames. The data.frame should contain the version, url and file to be processed, the directory to download the file to and whether the file already exists.

#### Examples

```
## Not run:
tdata <- system.file("testdata", "test_dllist.Rdata", package = "binman")
load(tdata)
assign_directory(test_dllist, "myapp")
```
## End(Not run)

binman *binman*

#### Description

A Binary Download Manager.

# Details

Tools and functions for managing the download of binary files. Binary repositories are defined in 'YAML' format. Defining new pre-download, download and post-download templates allow additional repositories to be added.

<span id="page-3-1"></span><span id="page-3-0"></span>download\_files *Download binaries*

#### Description

Download binaries from repository

#### Usage

```
download_files(dllist, overwrite = FALSE)
```
# Arguments

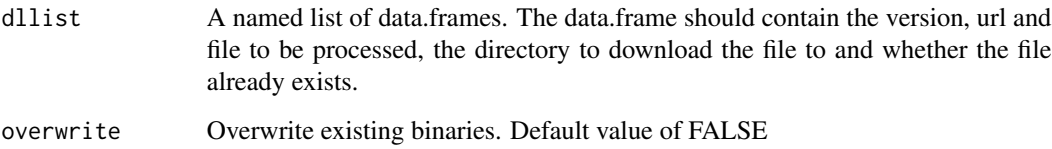

# Value

A data.frame indicating whether a file was downloaded for a platform.

# Examples

```
## Not run:
trdata <- system.file("testdata", "test_dlres.Rdata", package = "binman")
tldata <- system.file("testdata", "test_dllist.Rdata", package = "binman")
load(trdata)
load(tldata)
dllist <- assign_directory(test_dllist, "myapp")
testthat::with_mock(
  'httr::GET' = function(...) {
   test_llres
  },
  'base::dir.create' = function(...) {
   TRUE
  },
  dlfiles <- download_files(dllist)
\mathcal{L}## End(Not run)
```
<span id="page-4-0"></span>list\_versions *List app versions*

# Description

List app versions by platform

# Usage

```
list_versions(appname, platform = c("ALL"))
```
# Arguments

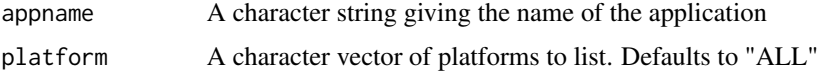

#### Value

A list of platforms with version directories

#### Examples

```
## Not run:
appdir <- app_dir("superduperapp", FALSE)
platforms <- LETTERS[1:4]
versions <- LETTERS[5:7]
mkdirs <- file.path(appdir, outer(platforms, versions, file.path))
chk <- vapply(mkdirs, dir.create, logical(1), recursive = TRUE)
expect_true(all(chk))
res <- list_versions("superduperapp")
unlink(appdir, recursive = TRUE)
```
## End(Not run)

noproc\_dlfiles *Do not post process*

# Description

Do not post process dlfiles

# Usage

noproc\_dlfiles(dlfiles)

#### <span id="page-5-0"></span>Arguments

dlfiles A data.frame of files by platform and indicating whether they were processed

# Value

Returns a list of character vectors indicating files processed

#### Examples

```
## Not run:
ymlfile <- system.file("exdata", "sampleapp4.yml", package = "binman")
trdata <- system.file("testdata", "test_dlres.Rdata", package = "binman")
load(trdata)
testthat::with_mock(
  'httr::GET' = function(...) {
   test_llres
  },
  'base::dir.create' = function(...) {
   TRUE
  },
  procyml <- process_yaml(ymlfile)
)
procyml
## End(Not run)
```
predl\_bitbucket\_downloads *Pre download bitbucket downloads*

# Description

Pre download bitbucket downloads template function

# Usage

```
predl_bitbucket_downloads(
  url,
  platform,
 history,
  appname,
 platformregex = platform,
  versionregex = "\\d+(?:\\.\\d+)+"
)
```
# <span id="page-6-0"></span>Arguments

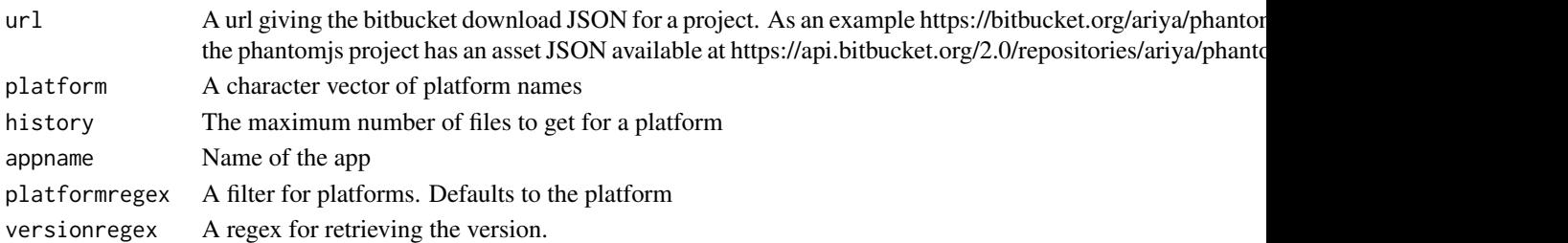

#### Value

A named list of data.frames. The name indicates the platform. The data.frame should contain the version, url and file to be processed. Used as input for [download\\_files](#page-3-1) or an equivalent.

#### Examples

```
## Not run:
bbdata <- system.file("testdata", "test_bitbucketdl.json",
  package = "binman"
\mathcal{L}platform <- c("linux64", "linux32", "windows", "macosx")
platformregex <- c("linux-x86_64", "linux-i686", "windows", "macosx")
bbdllist <-
  predl_bitbucket_downloads(
    url = bbdata, platform, history = 3L,
    appname = "binman_chromedriver",
    platformregex
  )
## End(Not run)
```
predl\_github\_assets *Pre download Github assets*

#### Description

Pre download Github assets template function

#### Usage

```
predl_github_assets(
  url,
  platform,
 history,
  appname,
 platformregex = platform,
  versionregex = c("", ""))
```
# <span id="page-7-0"></span>Arguments

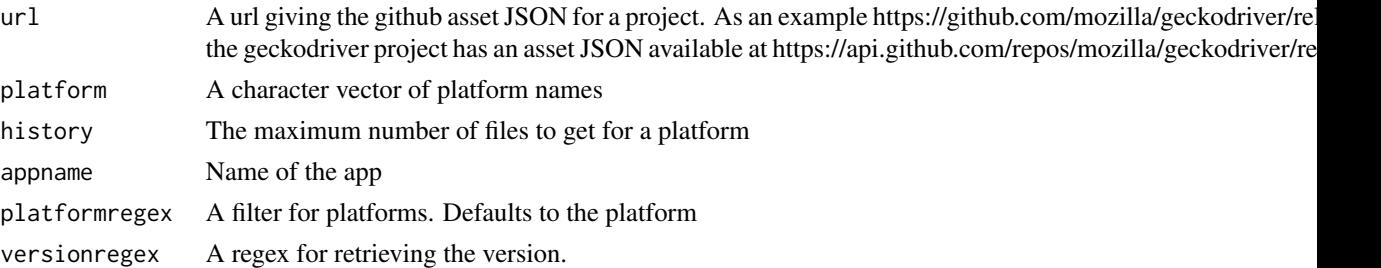

#### Value

A named list of data.frames. The name indicates the platform. The data.frame should contain the version, url and file to be processed. Used as input for [download\\_files](#page-3-1) or an equivalent.

# Examples

```
## Not run:
gadata <- system.file("testdata", "test_gitassets.json",
  package = "binman"
\lambdaplatform <- c("linux64", "win64", "macos")
gadllist <- predl_github_assets(
  url = gadata, platform, history = 3L,
  appname = "binman_chromedriver"
\mathcal{L}
```
## End(Not run)

predl\_google\_storage *Pre-Download Google Storage*

## Description

Pre-Download Google Storage template function

#### Usage

```
predl_google_storage(
  url,
  platform,
  history,
  appname,
  fileregex = "\rangle \ldotszip$",
  platformregex = platform,
  versionregex = c(paste0("(.*)/.*", fileregex), "\\1")
\mathcal{E}
```
# <span id="page-8-0"></span>process\_yaml 9

### Arguments

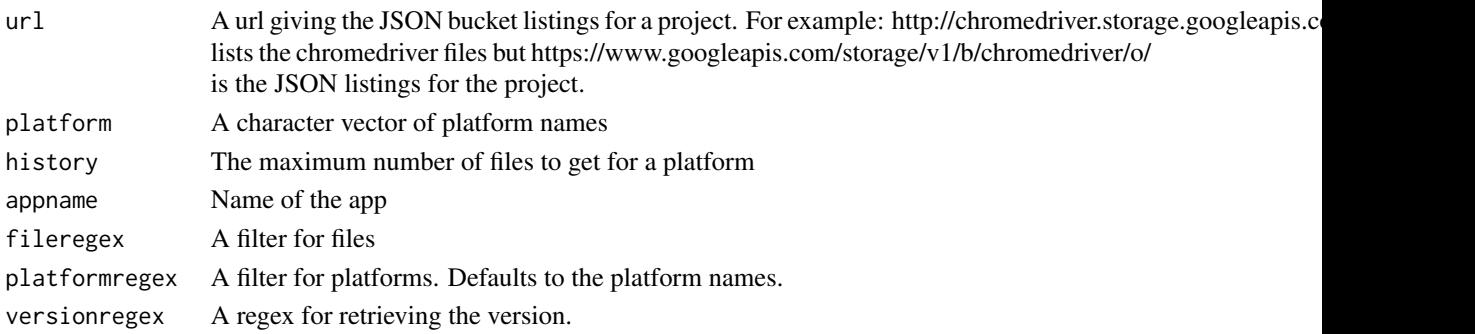

#### Value

A named list of data.frames. The name indicates the platform. The data.frame should contain the version, url and file to be processed. Used as input for [download\\_files](#page-3-1) or an equivalent.

### Examples

```
## Not run:
gsdata <- system.file("testdata", "test_googstor.json",
  package = "binman"
\mathcal{L}platform <- c("linux64", "win32", "mac64")
gsdllist <- predl_google_storage(
  url = gsdata, platform, history = 5L,
  appname = "binman_chromedriver"
)
## End(Not run)
```
process\_yaml *Process a yaml file*

#### Description

Process a yaml file. The file defines the pre-download function, the download function and the post download function.

#### Usage

```
process_yaml(ymlfile, verbose = TRUE)
```
# Arguments

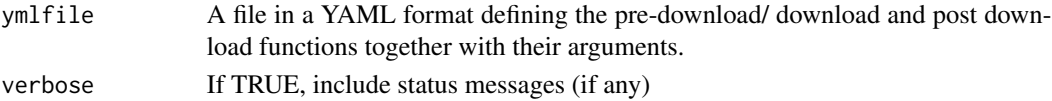

# <span id="page-9-0"></span>Value

A list of files processed (downloaded and post processed)

# Examples

```
## Not run:
ymlfile <- system.file("exdata", "sampleapp.yml", package = "binman")
trdata <- system.file("testdata", "test_dlres.Rdata", package = "binman")
load(trdata)
testthat::with_mock(
  'httr::GET' = function(...) {
   test_llres
  },
  \text{`base::dir.create'} = function(...) {
   TRUE
  },
  `utils::unzip` = function(zipfile, ...) {
   zipfile
  },
  procyml <- process_yaml(ymlfile)
)
procyml
```

```
## End(Not run)
```
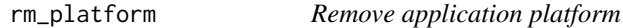

# Description

Remove application files/directories for a given platform

#### Usage

```
rm_platform(appname, platform = c("ALL"))
```
# Arguments

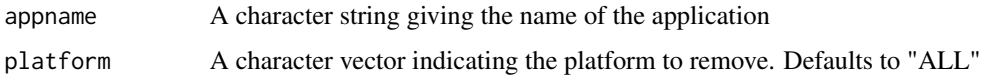

# Value

Returns a logical vector indicating whether the removal of platform was successful. Return is invisible.

# <span id="page-10-0"></span>rm\_version 11

#### Examples

```
## Not run:
appdir <- app_dir(appname, FALSE)
platforms <- LETTERS[1:4]
versions <- LETTERS[5:7]
mkdirs <- file.path(appdir, outer(platforms, versions, file.path))
chk <- vapply(mkdirs, dir.create, logical(1), recursive = TRUE)
appver <- list_versions(appname)
rm_platform(appname, platforms[2:3])
unlink(appdir, recursive = TRUE)
```
## End(Not run)

rm\_version *Remove application version*

#### Description

Remove application version for a given platform

#### Usage

rm\_version(appname, platform, version = c("ALL"))

#### Arguments

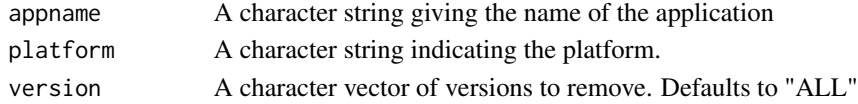

#### Value

Returns a logical vector indicating whether the removal of version was successful. Return is invisible.

#### Examples

```
## Not run:
appdir <- app_dir(appname, FALSE)
platforms <- LETTERS[1:4]
versions <- LETTERS[5:7]
mkdirs <- file.path(appdir, outer(platforms, versions, file.path))
chk <- vapply(mkdirs, dir.create, logical(1), recursive = TRUE)
appver <- list_versions(appname)
rm_version(appname, platforms[2], versions[1:2])
unlink(appdir, recursive = TRUE)
```
## End(Not run)

<span id="page-11-0"></span>unziptar\_dlfiles *Unzip/Untar downloaded files*

# Description

Unzip/Untar downloaded files. Keeps the original zip file

# Usage

```
unziptar_dlfiles(dlfiles, chmod = FALSE)
```
# Arguments

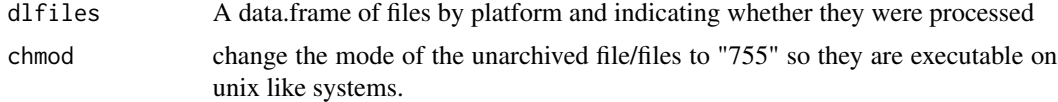

# Value

Returns a list of character vectors indicating files processed

# Examples

```
## Not run:
ymlfile <- system.file("exdata", "sampleapp.yml", package = "binman")
trdata <- system.file("testdata", "test_dlres.Rdata", package = "binman")
load(trdata)
testthat::with_mock(
  'httr::GET' = function(...) {
   test_llres
  },
  'base::dir.create' = function(...) {
   TRUE
  },
  'utils::unzip' = function(zipfile, ...) {
   zipfile
  },
  procyml <- process_yaml(ymlfile)
\mathcal{L}procyml
## End(Not run)
```
# <span id="page-12-0"></span>Index

app\_dir, [2](#page-1-0) assign\_directory, [3](#page-2-0)

binman, [3](#page-2-0)

download\_files, [4,](#page-3-0) *[7](#page-6-0)[–9](#page-8-0)*

list\_versions, [5](#page-4-0)

noproc\_dlfiles, [5](#page-4-0)

predl\_bitbucket\_downloads, [6](#page-5-0) predl\_github\_assets, [7](#page-6-0) predl\_google\_storage, [8](#page-7-0) process\_yaml, [9](#page-8-0)

rm\_platform, [10](#page-9-0) rm\_version, [11](#page-10-0)

unziptar\_dlfiles, [12](#page-11-0)